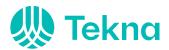

| Møte:                | Årsmøte 2023                               |
|----------------------|--------------------------------------------|
| Møtedato:            | 23. mars kl. 16.30 – 18.00                 |
| Sted:                | Ingeniørenes Hus og Teams                  |
| Deltakere:           | 14 stemmeberettigede<br>1 ansatt fra Tekna |
| Dato for utsendelse: | 5. april 2023                              |

## Årsmøteprotokoll 2023 Tekna Samfunnsutviklerne

### Sak 1 Apning

Vedtak: Godkjent uten kommentarer

#### Sak 2 Godkjenning av innkalling og saksliste

Vedtak: Godkjent uten kommentarer

#### Sak 3 Valg av møteleder

Vedtak: Ivar Hebnes ble valgt som møteleder

#### Sak 4 Valg av referent og to protokollunderskrivere

Tale Kjøsnes ble valgt som referent Helge Onsrud og Berit Lillebudal Sandnes ble valgt til å underskrive årsmøteprotokollen

#### Sak 5 Arsmelding 2022

Årsmeldingen ble gjennomgått punkt for punkt av styreleder. Det kommenteres at vi i tillegg har deltatt på Samhällsbyggnadsdagarna i Stockholm oktober 2022.

Vedtak: Årsmeldingen ble godkjent med kommentaren som kommer frem her.

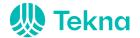

#### Årsmøteprotokoll

Møte: Årsmøte 2023 Møtedato: 23. mars kl. 16.30 –

18.00

# Sak 6 Regnskap 2022, inkludert revisor sin rapport for nettverket og tidsskriftet Kart og Plan

Regnskapet ble gjennomgått og forklart av styreleder. Følgende punkter ble særlig kommentert:

Vi endte med et solid overskudd. Blant utgifter utgjør Kart og Plan den største posten. Det kommenteres at det for fremtiden bør legges inn en note om styrets utgifter, ettersom denne posten er ganske stor, slik at det er transparent hva utgiftene går til.

<u>Vedtak: Regnskap og revisors beretning for 2022 godkjennes med de kommentarer som kommer frem her.</u>

#### Sak 7 Arbeidsprogram 2023

Arbeidsprogram for 2023 ble gjennomgått punkt for punkt av styreleder.

Det kommenteres fra Helge Onsrud som sitter i styret til foreningen Habitat Norge at det er ønskelig med en form for samarbeid med nettverket. De vil i etterkant av årsmøtet ta kontakt med styret for å diskutere dette.

Videre kommenteres det at vi satt i juryen for konkurransen Urban Lab som ble gjennomført på NMBU på Ås i mars 2023. Medlemmene oppfordres til å ta kontakt dersom det er høringsuttalelser de mener at nettverket bør uttale seg om. Det påpekes at arrangementet på Hamar er et arrangement for byplanlegging, i tillegg til eiendomsutvikling.

<u>Vedtak: Arbeidsprogram for 2023 godkjennes med de kommentarer som kommer frem her.</u>

#### Sak 8 Budsjett 2023

Styreleder opplyste om at budsjettet er basert på fjorårets tall. Det er lagt til grunn høyere utgifter for FIG-samarbeid basert på at det satses på en bevisstgjøring av hva FIG er før Norge eventuelt arrangerer dette i 2027.

Det påpekes at saken gjelder budsjett for 2023 og ikke 2022 som det står i PowerPointen til årsmøtet.

Det kommenteres at budsjettet er retningsgivende for styrets arbeid.

<u>Vedtak: Budsjett for 2023 godkjennes med de kommentarer som kommer</u> frem her.

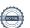

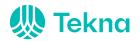

#### Årsmøteprotokoll

Møte: Årsmøte 2023

Møtedato: 23. mars kl. 16.30 -

18.00

#### Sak 9 Valg:

#### 9.1 Styre og varamedlemmer

Valgkomitéen innstilte:

Leder: Ivar Hebnes, Field Group (valgt for 1 år)

Martina Halrynjo, Domstoladministrasjonen (ny) Styremedlemmer:

valgt for 2 år

Håkon Auglend, Sandnes kommune (ikke på valg)

Magnus Billing, Bane Nor (ikke på valg)

Axel Holth-Siegel, studentrepresentant NMBU (ny,

valgt for 1 år)

Vararepresentanter: Leif Ingholm, Fornebubanen (valgt for 1 år)

Therese Skarstein Bjerkeland, HVL (ny, valgt for 1

år)

Vedtak: Valgkomitéens innstilling ble vedtatt.

Avgåtte medlemmer: Tale Kjøsnes

Kjersti Tveit Moen

Styreleder takket av Tale Kjøsnes med blomster på slutten av møtet. Kjersti Tveit Moen vil få tilsendt en påskjønnelse i etterkant.

#### 9.2 Medlemmer til valgkomite

Styret innstilte: Tale Kjøsnes

Kjersti Tveit Moen Helge Nysæter

Det kommenteres at de innstilte ikke på forhånd er spurt om å sitte i valgkomitéen. Tale og Helge uttrykte at de ikke ønsker å delta i komitéen.

Vedtak: Styrets innstilling ble ikke godkjent, og årsmøtet besluttet at styret får fullmakt til å utnevne en valgkomité.

Sak 10 Innkomne saker – ingen

Oslo, 23.03.2023

Helge Onsrud

Helge Onsrud

Berit Lillebudal Sandnes

# Verification

Transaction 09222115557491225306

#### Document

Signering av årsmøteprotokoll Tekna Samfunnsutviklerne

Main document

3 pages

Initiated on 2023-04-20 12:41:49 CEST (+0200) by Intility

eSign (le)

Finalised on 2023-04-26 11:05:23 CEST (+0200)

#### Initiator

Intility eSign (Ie) esign@intility.no

#### Signing parties

Helge Onsrud (HO) onsrudhelge@gmail.com

Helge Onsrud

Signed 2023-04-21 09:44:47 CEST (+0200)

Berit Lillebudal Sandnes (BLS) beritls92@gmail.com 95103015

Delt

Signed 2023-04-26 11:05:23 CEST (+0200)

This verification was issued by Scrive. Information in italics has been safely verified by Scrive. For more information/evidence about this document see the concealed attachments. Use a PDF-reader such as Adobe Reader that can show concealed attachments to view the attachments. Please observe that if the document is printed, the integrity of such printed copy cannot be verified as per the below and that a basic print-out lacks the contents of the concealed attachments. The digital signature (electronic seal) ensures that the integrity of this document, including the concealed attachments, can be proven mathematically and independently of Scrive. For your convenience Scrive also provides a service that enables you to automatically verify the document's integrity at: https://scrive.com/verify

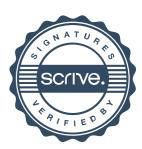